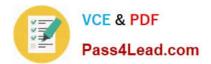

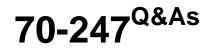

Configuring and Deploying a Private Cloud

# Pass Microsoft 70-247 Exam with 100% Guarantee

Free Download Real Questions & Answers **PDF** and **VCE** file from:

https://www.pass4lead.com/70-247.html

100% Passing Guarantee 100% Money Back Assurance

Following Questions and Answers are all new published by Microsoft Official Exam Center

Instant Download After Purchase

100% Money Back Guarantee

- 😳 365 Days Free Update
- 800,000+ Satisfied Customers

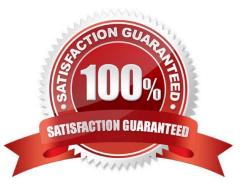

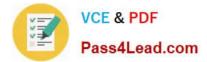

#### **QUESTION 1**

Your network contains a domain named contoso.com. The domain contains five virtualization servers. The servers are configured as shown in the following table.

| Server name | Server role                                                        |
|-------------|--------------------------------------------------------------------|
| Server1     | Windows Server 2008 Service Pack 2<br>(SP2)<br>Hyper-V server role |
| Server2     | Microsoft Hyper-V Server 2008 R2                                   |
| Server3     | Microsoft Virtual Server 2005 R2                                   |
| Server4     | VMware ESX Server 2.5                                              |
| Server5     | VMware ESX Server 3.5                                              |

The network also contains a server named Server6 that runs VMware vCenter Server.

In the domain, you install System Center 2012 Virtual Machine Manager (VMM) on a server named Server7. You configure Server7 to manage Server7.

You need to ensure that you can add all of the servers to the VMM fabric.

Which two actions should you perform? (Each correct answer presents part of the solution.

Choose two.)

- A. Upgrade Server1 to Hyper-V Server 2008 R2 Service Pack 1 (SP1).
- B. Upgrade Server2 to Hyper-V Server 2008 R2 Service Pack 1 (SP1).
- C. Install Hyper-V Server 2008 R2 Service Pack 1 (SP1) on Server3.
- D. Install Hyper-V Server 2008 R2 Service Pack 1 (SP1) on Server4.
- E. Install Hyper-V Server 2008 R2 Service Pack 1 (SP1) on Server5.

Correct Answer: CD

#### **QUESTION 2**

You are creating a Server Application Virtualization (Server App-V) package named Package1 of an application named Appl. Package1 will be included in a System Center 2012 R2 Virtual Machine Manager (VMM) service template.

You need to configure Package1 to ensure that you can modify the settings of App1 from the properties of the service template.

What should you do?

A. From the Server App-V Sequencer, click Add Deployment Configuration Item.

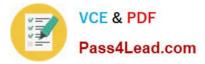

- B. Modify the SFT file of Package1.
- C. From the Server App-V Sequencer, configure the Properties of the package.
- D. Modify the Open Software Description (OSD) file of Package1.

Correct Answer: A

#### **QUESTION 3**

You have a System Center 2012 R2 Virtual Machine Manager (VMM) library. The library contains three Guest OS profiles. The profiles are configured as shown in the following table.

| Profile name | Operating system<br>32-bit version of Windows Server 2008 Standard |  |
|--------------|--------------------------------------------------------------------|--|
| OSProfile1   |                                                                    |  |
| OSProfile2   | 64-bit version of Windows Server 2008 R2 Standard                  |  |
| OSProfile3   | Windows Server 2012 R2 Standard                                    |  |

The library contains two Hardware profiles. The profiles are configured as shown in the following table.

| Profile name | Configuration          |  |
|--------------|------------------------|--|
| HWProfile1   | Secure Boot enabled    |  |
| HWProfile2   | Legacy network adapter |  |

You plan to create a Generation 1 virtual machine template.

You need to identify which profile CANNOT be used in the new template.

Which template should you identify?

- A. OSProfile3
- B. OSProfile1
- C. HWProfile2
- D. OSProfile2
- E. HWProfile1

Correct Answer: E

#### **QUESTION 4**

You are implementing System Center 2012 R2.

You have four servers named Server1, Server2, Server3, and Server4 that run Windows Server 2012 R2. You install Operations Manager on Server1 and Data Protection Manager (DPM) on Server2.

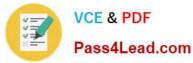

You need to install the following System Center components:

A Service Manager data warehouse server

A Service Manager management server

Virtual Machine Manager (VMM)

App Controller

On which servers should you install each System Center component? To answer, select the appropriate component for each server in the answer area.

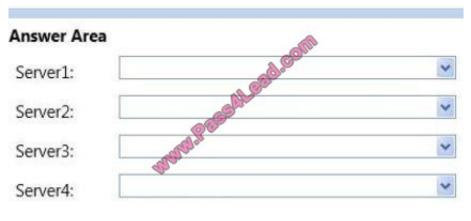

Hot Area:

### Answer Area

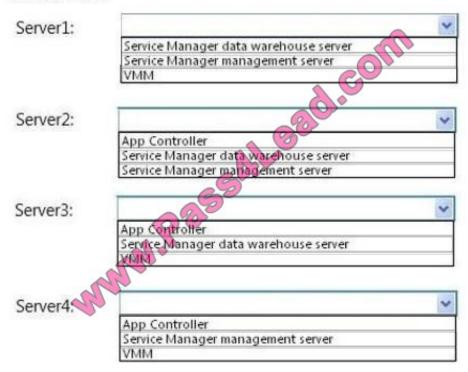

Correct Answer:

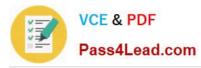

### Answer Area

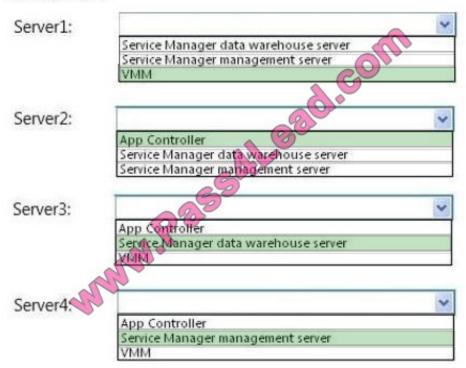

Some of the System Center 2012 R2 components will not function properly if other components have been installed on the same computer. None of the following four components can exist on the same computer with each other: DPM Management Server Operations Manager Management Server Service Manager Management Server Service Manager Data Warehouse Management Server Any of the remaining System Center 2012 components, App Controller, Orchestrator, and VMM can coexist with each other and with the four components in the previous list. Therefore, four computers is the minimum number of computers that you will need to deploy all of the System Center 2012 R2 components. Ref: http://technet.microsoft.com/en-us/library/dn281928.aspx

#### **QUESTION 5**

Your network contains a System Center Service Manager 2010 Service Pack 1 (SP1) infrastructure that contains four servers. The servers are configured as shown in the following table.

| Server name | Server role                                |
|-------------|--------------------------------------------|
| Server1     | ManagementServer                           |
| Server2     | Data warehouse management server           |
| Server3     | Microsoft SQL Server Reporting<br>Services |
| Server4     | Microsoft SQL Server                       |

You upgrade Server1 and Server2 to Service Manager 2012.

You need to ensure that Server2 can continue to deploy reports to Server3.

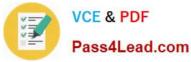

Which two tasks should you perform? (Each correct answer presents part of the solution. Choose two.)

A. Copy the Microsoft.EnterpriseManagement.Reporting.Code.dll file to SSRS1.

B. Modify the RSReportServer.config file on MGT1.

C. Modify the RSReportServer.config file on SSRS1.

D. Modify the RSSrvPolicy.config file on DATA1.

E. Modify the RSSrvPolicy.config file on SQL1.

F. Copy the Microsoft.EnterpriseManagement.Reporting.Code.dll file to SQL1.

Correct Answer: AC

Preparing the remote computer to host SSRS involves the following steps, which are covered in detail in this section:

(A) Copy Microsoft.EnterpriseManagement.Reporting.Code.dll from the Service Manager installation media to the computer that is hosting SSRS.

Add a code segment to the rssrvpolicy configuration file on the computer that is hosting SSRS.

(C) Add an Extension tag to the existing Data segment in the rsreportserver configuration file on the same computer.

Reference: Manual Steps to Configure the Remote SQL Server Reporting Services URL: http://technet.microsoft.com/en-us/library/hh519664

Latest 70-247 Dumps

70-247 Practice Test

70-247 Exam Questions

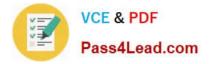

To Read the Whole Q&As, please purchase the Complete Version from Our website.

# Try our product !

100% Guaranteed Success
100% Money Back Guarantee
365 Days Free Update
Instant Download After Purchase
24x7 Customer Support
Average 99.9% Success Rate
More than 800,000 Satisfied Customers Worldwide
Multi-Platform capabilities - Windows, Mac, Android, iPhone, iPod, iPad, Kindle

We provide exam PDF and VCE of Cisco, Microsoft, IBM, CompTIA, Oracle and other IT Certifications. You can view Vendor list of All Certification Exams offered:

#### https://www.pass4lead.com/allproducts

## **Need Help**

Please provide as much detail as possible so we can best assist you. To update a previously submitted ticket:

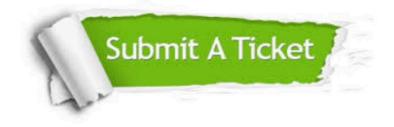

#### **One Year Free Update**

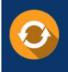

Free update is available within One Year after your purchase. After One Year, you will get 50% discounts for updating. And we are proud to boast a 24/7 efficient Customer Support system via Email.

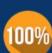

Money Back Guarantee

To ensure that you are spending on quality products, we provide 100% money back guarantee for 30 days from the date of purchase.

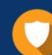

#### Security & Privacy

We respect customer privacy. We use McAfee's security service to provide you with utmost security for your personal information & peace of mind.

Any charges made through this site will appear as Global Simulators Limited. All trademarks are the property of their respective owners. Copyright © pass4lead, All Rights Reserved.